# **El método Aula invertida en la asignatura Informática de la FTyCA de la UNCa**

#### **del Prado, Ana María<sup>1</sup> , Lara, Luis R.<sup>2</sup>**

<sup>1</sup>Facultad de Tecnología y Ciencias Aplicadas-UNCA, Catamarca, Argentina

<sup>2</sup> Facultad de Ciencias Exactas y Naturales -UNCA, Catamarca, Argentina

 $1$  anadelprado@tecno.unca.edu.ar,  $2$  reolara@educ.ar

*Resumen. Con la permanente evolución de las TIC, surgen diferentes métodos que mejoran los procesos de enseñanza aprendizaje. El método aula invertida, nos prometía un aula motivada, con estudiantes entusiasmados con sus actividades y en permanente interacción con la docente y entre pares, podemos afirmar que esto sucedió en la asignatura Informática. Para implementar el método se incluyeron materiales creados por la docente, con actividades a realizar antes y durante la clase. Asimismo, se incorpora la metodología de aprendizaje basado en casos, la cual se conjuga perfectamente con el método aula invertida y pretende generar competencias, respecto al trabajo colaborativo y habilidades del futuro profesional.*

#### **1. Introducción**

Actualmente, muchos docentes incorporan las TIC a la enseñanza, pero resulta necesario emplear la metodología adecuada a cada contexto, para evitar que se repliquen las clases tradicionales, con relaciones lineales entre docentes y estudiantes. (Martin y Vestfrid, 2015). Por ello, surge la necesidad de actualización de los docentes, que permita conocer e incluir estrategias innovadoras de enseñanza, basándose en las posibilidades de implementación, tanto de recursos como de capacidades docentes. (Spengler, Egidi y Craveri, 2006).

En la Facultad de Tecnología y Ciencias Aplicadas (FTyCA) de la Universidad Nacional de Catamarca (UNCa), se dicta la asignatura "Informática", correspondiente al segundo año de la carrera Ingeniería en Electrónica. Esta asignatura hace referencia a la programación en Lenguaje C, la forma de trabajo consiste en tres horas presenciales para el dictado de teoría, con ejemplos de códigos y las restantes tres horas se emplean para resolver ejercicios sencillos que corresponden al trabajo práctico. En el aula virtual se alojan los trabajos prácticos, apuntes y cuestionarios de autoevaluación, pero el problema es que no todos ingresan al aula a realizar estas actividades. Por ello, se incorporó el resultado del cuestionario al proceso de evaluación, aun así, algunos estudiantes seguían sin cumplir con este requerimiento. Esto se repitió durante algunos años y a pesar de emplear estrategias para atraer a los estudiantes en el empleo del aula virtual, muchas veces no se conseguía hacerlo. Entre las estrategias se sumaban actividades como crucigramas, sopa de letras, foro de discusión, algunas opciones motivaban a los estudiantes mientras que otras no se realizaban.

El desafío educativo consistió entonces en la incorporación de experiencias con TIC, que permitan mejorar el proceso de enseñanza y aprendizaje, para que el estudiante pueda participar, crezca su capacidad de pensamiento y ejercite su práctica. Por este motivo y ante la inquietud de encontrar otra alternativa que mejore las clases y el rendimiento de los estudiantes, se analizó la posibilidad de implementar la clase invertida. Al explorar la bibliografía existente y los casos exitosos, se consideró como una alternativa innovadora para mejorar el proceso de enseñanza y aprendizaje.

## **2. Herramientas empleadas**

En primera instancia, se trabaja con encuestas anónimas provistas por GoogleDrive, para conocer los conocimientos previos, preferencias y situación de los estudiantes recursantes.

Se realiza una presentación en Prezi, para explicar la metodología de trabajo, las ventajas de su aplicación y la conveniencia del empleo en la asignatura.

Se trabaja con la herramienta Powtoon para crear los videos, esta aplicación web incluye plantillas e imágenes gratuitas, permite crear presentaciones animadas, que resultan atractivas a los estudiantes. Al video, se puede incorporar voz para explicar la secuencia de animaciones creadas, luego se exporta el material a YouTube. Una vez generado el material se emplea la herramienta PlayPosit que adquiere el video del canal YouTube y se adjunta un cuestionario con preguntas de múltiples opciones o de respuesta abierta en diferentes partes del video. Cuando el estudiante visualiza el video, en algún momento aparece la pregunta y espera la respuesta del usuario para continuar, una condición necesaria es que el usuario debe estar registrado previamente, además se puede agregar pausas reflexivas con alguna explicación extra al video. Se utilizan cuestionarios que permiten al estudiante conocer su nivel de conocimiento de la temática y al docente, saber que estudiantes visualizaron el video. Mediante una grilla se puede monitorear los resultados de los estudiantes, esto resulta útil para reconfigurar la siguiente clase basados en sus falencias o dudas.

Se utiliza la herramienta Collabedit para que los grupos de estudiantes trabajen en forma colaborativa para dar solución a la actividad planteada. Esta herramienta web permite acceder a un editor de lenguaje C, y los estudiantes pueden modificar el código simultáneamente, incluso pueden comunicarse entre ellos para coordinar las acciones a realizar.

Se trabaja con crucigramas y sopas de letras provistos por Educaplay, para consolidar los conceptos estudiados, aunque es un material opcional provisto por la cátedra y algunos estudiantes hacen uso de estas herramientas, mientras que otros no las consideran interesantes.

Se emplean herramientas de codificación como Borland C, PIC-C y la herramienta de simulación Proteus que permite simular un microprocesador con elementos como ser LED, pantalla LCD, entre otros previamente codificados con PIC C.

Así también se trabaja con la herramienta Paddlet que permite publicar los códigos para que todos los estudiantes puedan comparar sus ejercicios, generando transparencia en las actividades y permitiendo que puedan conocer las diferentes formas de resolver un mismo enunciado.

Se elabora por cada unidad un foro de consultas, para que los estudiantes participen en él y obtengan la ayuda de la docente.

En la última unidad se trabaja con la elaboración de un proyecto integrador, que tiene la finalidad de producir en forma colaborativa una propuesta de solución codificada en lenguaje C, con el compilador PIC C y simula esa realidad en forma artificial con el software Proteus, ya que el empleo de hardware específico para realizarlo representaría un costo elevado y la finalidad seria la misma. (Davini, 2008).

Mediante un video, los estudiantes explican como realizan la resolución de la problemática, mostrando el desarrollo del código, la compilación y prueba, indicando para cada instrucción, que función cumple.

Además, comparten su experiencia para la concreción del trabajo, mediante el uso de un foro, en el aula virtual.

#### **3. Aula invertida**

En la clase invertida, resulta necesario contar con recursos TIC que pueden estar contenidos en un entorno virtual, que permita a los estudiantes el acceso a los mismos en el momento y lugar que lo requieran. Estos materiales deben estar previamente creados o seleccionados según la temática y estudiantes a los que va dirigido para ser trabajados fuera del aula. Se puede optar por trabajar con el aula virtual u otras aplicaciones web para acceder al material, además de poder llevar un control del acceso que tienen los estudiantes a los recursos y actividades para determinar el entendimiento del tema y resolución de consultas (Arellano, Aguirre & Rosas, 2015).

Con la clase invertida, los estudiantes adquieren conocimientos en el momento que ellos prefieran, con recursos más atractivos y focalizan el aprendizaje según sus propias necesidades. Pueden contar con el profesor en el momento que les surge una duda y tienen la posibilidad de acrecentar sus conocimientos previos, son encargados y responsables del proceso de aprendizaje. Se convierten en estudiantes autónomos, desarrollando el pensamiento crítico y creatividad en torno a sus preferencias, aumentando su grado de compañerismo por el desarrollo de actividades colaborativas y se sienten más contenidos por el docente. Así también, el aula invertida promueve la acción del docente, ya que se liberan de la clase expositiva tradicional y toman una postura más participativa, guiando a sus estudiantes y brindando una retroalimentación necesaria en la resolución de las consignas de trabajo. El tiempo que se incurre en la generación de los materiales didácticos es mayor al de una clase tradicional, pero así también, se obtienen recursos más atractivos y mayor rendimiento e interés de los estudiantes. (Sánchez Rodríguez, Ruiz Palmero & Sánchez Vega, 2014).

Considerando la heterogeneidad que posee cada perfil del estudiante, incluso las diferentes motivaciones, preferencias, se incorporan metodologías como el trabajo colaborativo para lograr que los estudiantes con menor conocimiento o práctica puedan aprovechar el conocimiento de sus compañeros con más experiencia en programación. Esto puede, acelerar o mantener el ritmo de aprendizaje acorde a su nivel de conocimiento. Los contenidos proporcionados por el docente pueden ser los obligatorios, pero además se pueden incluir materiales opcionales, que son muy útiles para aquellos estudiantes, que poseen más conocimiento o interés más específico hacia la temática. Además, este modelo permite que los estudiantes que tienen dificultades de aprendizajes eviten la frustración y el abandono de la asignatura, ya que poseen un profesor que trabaja y asesora al estudiante directamente y cuenta con el apoyo de sus pares, siendo esta una característica de la clase invertida.

La resolución de problemas o actividades se realizan en grupos y un estudiante toma el rol de tutor con sus compañeros y colabora en el desarrollo de las actividades, sin requerir la dirección constante del profesor. Estos grupos se consolidan según intereses en común o nivel de conocimiento para que se sientan cómodos al trabajar (López Soler, 2015).

De acuerdo con las experiencias previas en la asignatura y la necesidad de mejorar la práctica, se modificó el método de enseñanza aprendizaje. La intención de este método es acompañar a los estudiantes en las actividades, poder complejizarlas para mejorar su nivel de comprensión de los problemas y evitar destinar horas presenciales en el dictado de la teoría e invertirlo en actividades prácticas. Logrando así, realizar trabajos colaborativos y buscando que el estudiante adquiera las competencias necesarias para su perfil profesional.

## **4. Experiencia**

Para que los estudiantes tomen conocimiento del nuevo método y sus ventajas, se realiza una explicación de la estrategia de enseñanza que se aplica a partir de ese momento y fundamentalmente los casos exitosos en el mundo, buscando la aceptación de los estudiantes (Fernández, 2016). En esta charla, se explica a los estudiantes como es la nueva modalidad de trabajo, esta actividad se lleva a cabo para evitar la reticencia de algunos estudiantes y que no sientan que van estar solos o que se les asigna más tareas o tiempo de estudio.

La asignatura está compuesta de 7 unidades y la última unidad comprende un trabajo de investigación y simulación. En las primeras tres unidades, se trabaja con la metodología tradicional mediante la resolución de ejercicios, las siguientes tres unidades, se emplea la metodología de clase invertida con ejercicios basados en casos.

Las actividades para la clase invertida se dividen en actividades didácticas y evaluativas, a su vez, hay actividades que se realizan en clase y fuera de la misma.

## **4.1 Actividades antes de la clase**

Los estudiantes tienen asignadas una serie de actividades previa a la clase presencial, como visualizar videos para cada unidad y contestar preguntas que se encuentran insertas en él, las cuales deben responder para continuar visualizando el video. Sus respuestas quedan registradas en el aplicativo y se visualiza en una grilla de resultados. Cada fila almacena el nombre del estudiante y las columnas contienen las preguntas, el resultado correcto de la respuesta se muestra en verde y el incorrecto en rojo, junto al porcentaje de aciertos de la misma. Con estos datos, como docentes tenemos una primera aproximación de los contenidos que le resultan más complejos a los estudiantes o bien conceptos erróneos. A partir de esta información, se asiste a la clase presencial para reforzar los contenidos y solventar posibles dudas.

## **4.2 Actividades durante la clase**

En general un 90% de los estudiantes visualiza el video la primera clase, esto permite comenzar con la explicación de los aspectos que se necesitan afianzar. Los estudiantes participan activamente comentando sus dudas, con el avance de las unidades y a medida que se apropian de la metodología de enseñanza, comienzan a participar más estudiantes y opinar de los videos y aspectos que le resultan más atractivos o aspectos a mejorar.

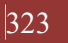

Al transcurrir las clases y conociendo la modalidad de trabajo, los estudiantes se preocupan por visualizar los videos, comentar, expresar dudas y desarrollar los ejercicios basados en casos.

Como rol docente, se apuntala a los estudiantes que requieren más contención, es decir, el docente es un guía para acompañar y apoyar en este proceso de aprendizaje. Un aspecto importante por resaltar es que los estudiantes que tienen dudas se animan a preguntar, entonces se puede atender la singularidad, mientras el resto trabaja en grupo.

#### **5. Proceso evaluativo**

Con respecto a la evaluación, hay diferentes instancias una automática, en este sentido, el aula virtual provee cuestionarios que, elaborados mediante un banco de preguntas, brinda a los estudiantes respuestas y retroalimentación inmediata.

Para la evaluación del trabajo colaborativo, se considera el producto resultante, y el proceso para lograrlo conjuntamente. Para ello, se les brinda a los estudiantes una herramienta de trabajo colaborativo, que les permite conversar en línea para establecer formas de trabajar o consensuar sobre cómo desarrollar los ejercicios. Estos trabajos colaborativos favorecen las prácticas de enseñanza, pero además entre ellos pueden comentar sus códigos y evaluarse mutuamente, generando en los estudiantes confianza a través de los comentarios realizados por sus propios compañeros. Así, se genera un nuevo canal de comunicación en la virtualidad, aprendiendo de los demás y favoreciendo una reflexión crítica, negociando acuerdos y desacuerdos mediante un dialogo virtual.

Además, se realizan evaluaciones escritas mediante parcial teórico práctico para determinar el grado de asimilación de la temática y un trabajo integrador final basado en casos de la realidad del futuro profesional electrónico. Los alumnos presentan el trabajo integrador mediante una presentación oral o elaborando un video que explique cómo se realiza la codificación y simulación del caso planteado.

Igualmente, se realiza un registro del desempeño del estudiante mediante la observación directa, considerando su intervención en los debates, como la participación en las actividades realizadas en grupo. Es decir, se realiza una evaluación continua clase a clase.

## **6. Resultados**

Para obtener información sobre la valoración de la metodología y labor docente, se realiza una encuesta anónima a los estudiantes, para determinar el grado de satisfacción.

#### **6.1 Valoración de la metodología clase invertida**

En la figura 1, se visualiza que un 85,71% de los estudiantes está conforme con el método, expresan que les permite ser más participativo en clases, aprender más e invertir mejor el tiempo. Solo un 14.29% manifiestan no haber advertido ningún cambio ante la aplicación del método.

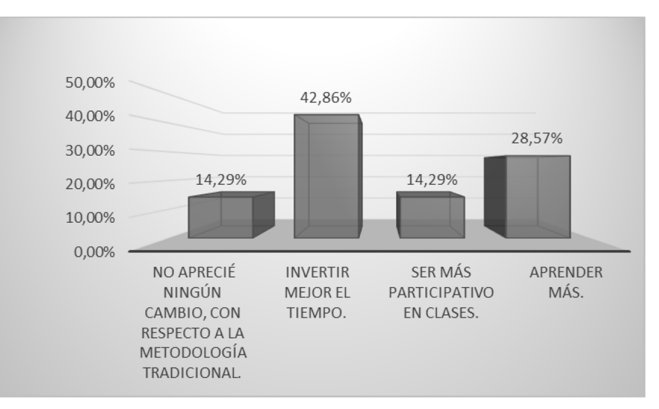

**Figura 1. Resultados del empleo del nuevo método**

Podemos apreciar que a los estudiantes les agrada visualizar videos y consideran que es una opción que permite mejorar su aprendizaje. Sin embargo, un 28.57 % expresan que quizás mejora su aprendizaje.

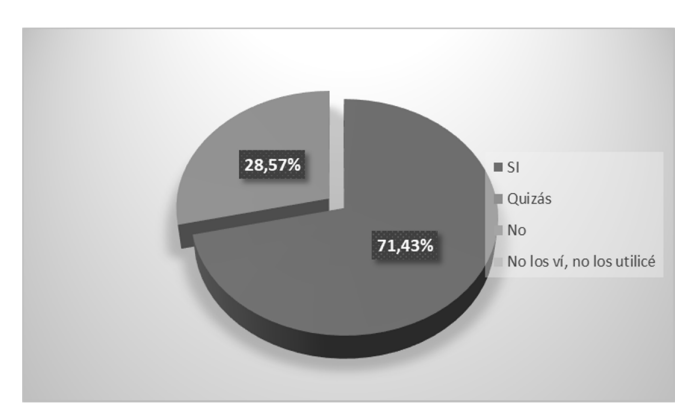

**Figura 2. Resultados sobre la mejora en el aprendizaje con el uso de videos**

En la carrera Ingeniería Electrónica, el aula virtual se emplea generalmente como repositorio de materiales. Por ello, se consulta a los estudiantes si la incorporación de nuevas actividades les resulta complejo, pero se observa que un 85.71% consideran que no le cuesta adaptarse a este método. Un 14,29% manifiestan que al principio si, pero luego le resulto fácil.

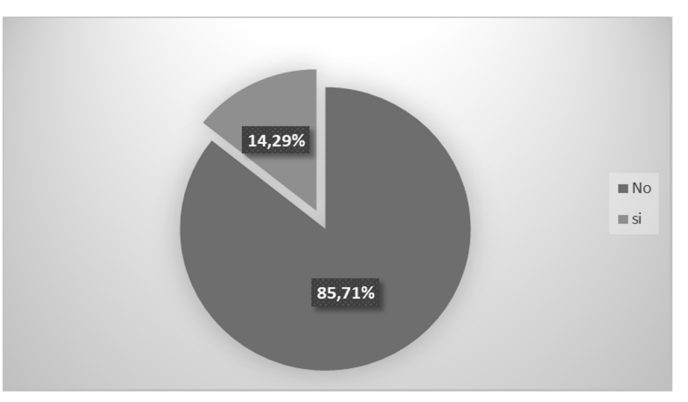

**Figura 3. Resultados sobre la adaptación al nuevo método**

La mayoría expresan que los videos son comprensibles, dinámicos, interesantes y un 28.57% de los estudiantes opinan que son de baja calidad, lo cual puede atribuirse al uso de la herramienta Powtoon, que permite exportar a una calidad standard con versión gratuita. A pesar de ello, los videos se escuchan y visualizan correctamente.

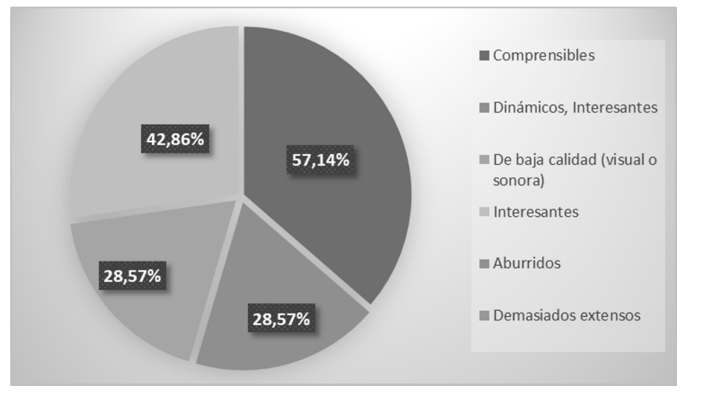

**Figura 4. Resultados sobre los videos didácticos**

Además, se les pregunto si pudieran elegir un método para la asignatura cual elegirían, y respondieron que el nuevo método un 85.71%, sólo un 14.29% que es representado por un estudiante eligió el método tradicional.

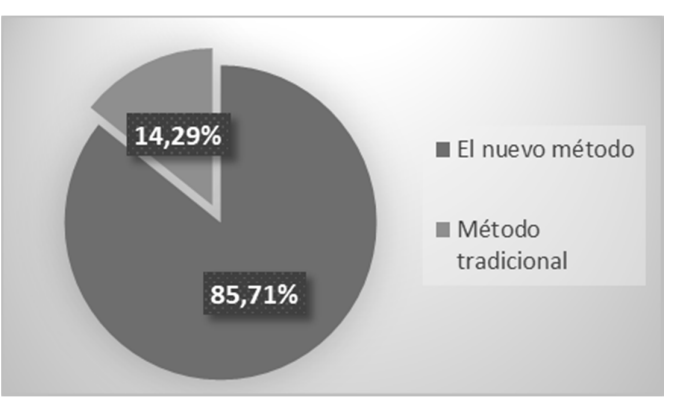

**Figura 5. Resultados de la elección del método**

La opinión del estudiante que no eligió el nuevo método argumentó problemas de adaptación a la nueva modalidad (no había asistencia docente en la clase, los contenidos y revisión previa del material de estudio). En este caso, es probable que el estudiante no visualizó el video antes de la clase y la docente le sugirió que primero lo vea para poder expresar sus dudas y poder acoplarse al grupo para desarrollar la actividad.

#### **6.2 Valoración de la labor docente**

Se les consultó a los estudiantes si los docentes sirvieron de guía para la concreción de las actividades propuestas en clase, los estudiantes expresaron que 71,43% que si, mientras que un 14,29% opinan que quizás y el 14,29% restante que no. Estos resultados nos permiten deducir que la mayoría de los estudiantes sintieron el acompañamiento docente en la resolución de ejercicios complejos y actividades a desarrollar.

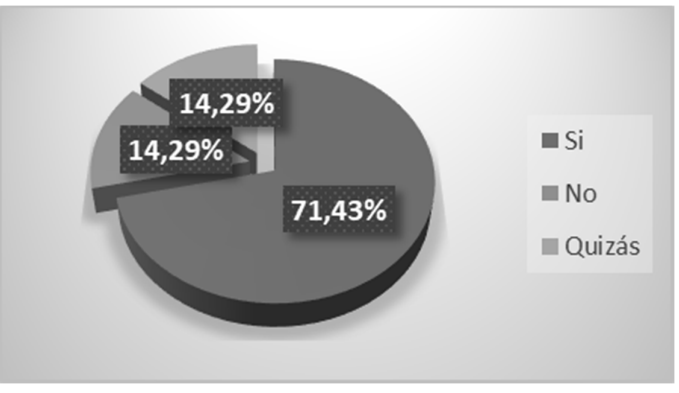

**Fig.6. Resultados del desempeño docente**

Así también, un 71.43% de los estudiantes opinan que les gustaría que la docente sirva de guía para la resolución de los ejercicios y un 28.6% que continúen con el rol tradicional mediante clase magistral. Aunque previamente, como se muestra en la figura 5, se les pregunta de otra manera si tienen que elegir un método para la asignatura cual elegirían y allí expresan un 85.71% que prefieren el nuevo método.

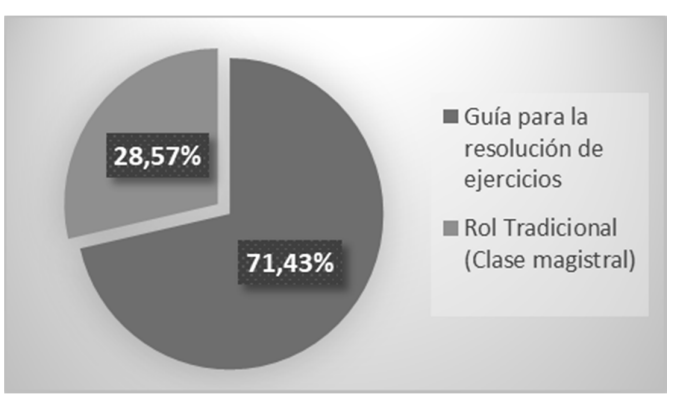

**Fig.7. Resultados del rol docente**

Como fortalezas del método se puede recalcar que los estudiantes asistían a clase con conocimientos del tema, con lo cual, aumentó el nivel de participación. La inclusión de consignas de trabajos basados en casos reales generó un aumento motivacional, sobre todo porque los casos estaban referidos a temáticas cuyos conocimientos teóricos fueron impartidos en la asignatura "Materiales y Dispositivos Electrónicos" que se dicta en forma paralela. Los estudiantes tenían el tiempo suficiente para la realización de las consignas a cumplimentar en el aula virtual, como el uso de los foros pizarra, herramienta padlet para mostrar el código resultante de la consigna suministrada en cada clase, todos pudieron finalizar la actividad en el horario de clase.

Las debilidades por destacar son: un estudiante no se sintió cómodo con el método ya que requería más apoyo del docente. Para evitar esta situación, se realizará una pequeña encuesta de satisfacción en la mitad de la experiencia, a fin de detectar y solucionar estos problemas a tiempo. Otro aspecto que se puede resaltar como debilidad es la necesidad de contar con computadoras con internet tanto en el salón de clases como en los hogares de los estudiantes, pero que no fueron limitaciones para cumplimentar la experiencia en este caso, ya que se habilito un día y horario en el Instituto de Informática para aquellos estudiantes que no cuentan con estos recursos. Asimismo, se requiere el conocimiento y experticia de docentes y estudiantes del uso de herramientas TIC y de la plataforma Moodle, pero la docente se encuentra capacitada y los estudiantes estaban predispuestos a aprender.

## **7. Conclusiones**

Es importante que el docente sea capaz de emplear la tecnología que surge y evoluciona constantemente en sus prácticas docentes, ya que es una alternativa para estimular el aprendizaje de los estudiantes (Salinas, 1997). Así también, el docente debe proveer retroalimentación, guiar individualmente a los estudiantes y propiciar su interacción, como también generar o proporcionar materiales adaptados a las necesidades de sus estudiantes (Bergmann & Sams, 2012).

El rol docente en un ambiente de aprendizaje invertido se transforma de expositor y dueño del conocimiento, a un docente que incentiva e invita a sus estudiantes a aprender, propiciando un lugar de intercambio de ideas, con estudiantes activos en sus aprendizajes e incorporando un ambiente de aprendizaje colaborativo. El trabajo de todos confluye en mejores resultados en el aprendizaje conjunto (Rey Valzacchi, 2016), como lo define Spengler, Egidi y Craveri (2006) se trata de un docente facilitadorcolaborador que ayuda al estudiante sólo cuando este lo necesita, permitiendo que logre el autoaprendizaje, que consiga aprender a aprender.

De igual manera, el rol del estudiante consiste en adaptarse al trabajo en grupo y despliegan habilidades y actitudes colaborativas entre sus miembros. En un contexto de aprendizaje, que excede el espacio limitado de las aulas para instalarse en el espacio virtual a través del uso de diferentes herramientas, entre estudiantes convocados por una tarea determinada y con la finalidad de aprender (Onrubia, Colomina & Engel, 2008).

El resultado exitoso de esta experiencia se debió primeramente al efecto novedad. Este fenómeno potencia temporalmente el interés, la atención, la motivación y la probabilidad de recuerdo, entre otras cosas, al ser la primera vez que el individuo se enfrenta a una experiencia innovadora. Luego la clase incentivadora resulta positiva para evitar la reticencia a la nueva metodología y la inclusión de aplicaciones que manejan los estudiantes y que orientadas a la parte educativa sirve de apoyo a la enseñanza, permitiendo que cada estudiante sea artífice de su propio aprendizaje.

En definitiva, el aula invertida requiere que el estudiante se convierta en el centro del proceso de enseñanza-aprendizaje, pueda reflexionar, busque el conocimiento y lo apropie antes de la clase, transformándose en un sujeto responsable de su aprendizaje.

En esta primera implementación del aula invertida, se elaboraron diferentes materiales con autoevaluación inserto en los videos. Se propone como trabajo futuro, aprovechar los materiales realizados e incorporar nuevos videos con ejercicios resueltos paso a paso, que resultan de las observaciones realizadas por los estudiantes en las encuestas de satisfacción del método. En este caso, se puede trabajar con la herramienta SMRecorder que es gratuita y cumple con la funcionalidad requerida de grabar la pantalla y mediante el audio explicar directamente en el compilador cada una de las instrucciones que se generan para codificar un ejemplo de cada unidad invertida hasta el momento.

Así mismo, se verificarán los videos desarrollados a fin de corroborar que se vean y escuchen adecuadamente y en caso de resultar necesario algún cambio se lo efectuará antes del inicio de la asignatura.

#### **Referencias**

- Arellano, N. M., Aguirre, J. F., & Rosas, M. V. (2015). Clase invertida: una experiencia en la enseñanza de la programación. In *X Congreso sobre Tecnología en Educación & Educación en Tecnología*.
- Bergmann, J., & Sams, A. (2012). "Flip your classroom: Reach every student in every class every day". International Society for Technology in Education.
- Fernández, I. (coord.). (2016). "Todo comienza lejos del aula". The flipped classroom Newsletter. 3-16.
- Davini, M. C. (2008). Métodos de enseñanza. *Buenos Aires. Santillana*.
- López Soler, A. (2015). "Invirtiendo el aula: de la enseñanza tradicional al modelo Flipped-Máster Classroom".
- Martin, M., & Vestfrid, P. (2015). "La aventura de innovar con TIC: aportes conceptuales, experiencias y propuestas".
- Onrubia, J., Colomina, R., & Engel, A. (2008). "Los entornos virtuales de aprendizaje basados en el trabajo en grupo y el aprendizaje colaborativo". Psicología de la educación virtual. Madrid: Morata, 233-252.
- Rey Valzacchi, J. (2016). Invertir el aula para lograr un aprendizaje significativo. Aprender para educar con tecnología. Revista digital de suscripción gratuita. Universidad Tecnológica Nacional. Recuperado de https://es.calameo.com/read/0019480194a3b98d94ac7
- Salinas, J. (1997) Nuevos ambientes de aprendizaje para una sociedad de la información. Revista Pensamiento Educativo Núm. 20. Pontificia Universidad Católica de Chile.
- Sánchez Rodríguez, J., Ruiz Palmero, J., & Sánchez Vega, E. (2014). "Las clases invertidas: beneficios y estrategias para su puesta en práctica en la educación superior".
- Spengler, M. D. C., Egidi, L., & Craveri, A. M. (2006). "El nuevo papel del docente universitario: el profesor colectivo".